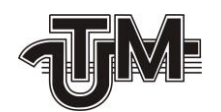

**Universitatea Tehnică a Moldovei**

# **Sistem de management a documentelor fiscale pentru întreprinderi comerciale**

**Masterand:** 

**Gaidarji Nicolae**

**Conducător:**

**conf. Univ., dr. Ababii Victor**

**Chişinău – 2019**

Ministerul Educației Culturii și Cercetării al Republicii Moldova Universitatea Tehnică a Moldovei FACULTATEA Calculatoare, Informatică și Microelectronică Departamentul Informatică și Ingineria Sistemelor

> Admis la susținere **Şef departament IIS** conf. univ., dr. Sudacevschi Viorica walce 2019

## Sistem de management a documentelor fiscale pentru întreprinderi comerciale

Teză de Master

Masterand: "Jerklory" ("Joidary" **Conducător:** 

#### **Adnotare**

În lucrarea dată este elaborat un sistem de management a documentelor fiscale pentru întreprinderile comerciale ce se ocupă cu depozitare și livrarea mărfii către clienți, softul creat reprezintă un sistem WMS (Wаrеhоusе Mаnаgеmеnt Systеm) ce permie gestionarea computerizată a facturilor (comenzilor create de clienți) de către personalul întreprinderii sau monitorizarea stării facturii în timp real de către administrația întreprinderii.

Capitolul 1: prezintă descriere pe scurt a modului de funcționare a unui sistem WMS, cm poate fi organizat modul de lucru mai efectiv a acestui sistem, părțile forte și cele slabe ale uni sistem de acest gen.

Capitolul 2: reprezintă o prezentare succintă a limbajelor de programare ce pot fi utilizate la elaborarea proiectului, precum și a librăriilor predefinite ce au fost utilizate. Au fost explicitate librăriile principale utilizate, paradigma de programare, împreună cu limbajele de programare PHP, HTML și altele.

Capitolul 3: este capitolul în care a fost expusă contribuția personală, scrierea codului, implementarea anumitor algoritmi de funcționare corectă a softului, mai exact crearea unor module în vederea găsirii modului optim de implementare a aplicației pentru gestionarea corectă a facturilor.

#### **Annotation**

In this project is developed a fiscal document management system for commercial enterprises dealing with warehousing and delivery of goods to customers, the software created is a WMS (Warehouse Management System) system that allows for the computerized management of invoices (orders created by customers) to the enterprise's staff or to monitor the state of the invoice in real time by the company's management.

Chapter 1: briefly describes how a WMS system works, cm can be organized the more effective way of working this system, the strengths and weaknesses of a system of this kind.

Chapter 2: This is a brief introduction to the programming languages that can be used to design the project, as well as the predefined bookstores that have been used. The main libraries used, the paradigm of programming, along with the PHP, HTML, and other programming languages, have been explained.

Chapter 3: is the chapter in which the personal contribution, code writing, implementation of certain software operating algorithms was implemented, more specifically the creation of modules to find the optimal way of implementing the application for correct billing management.

### **CUPRINS**

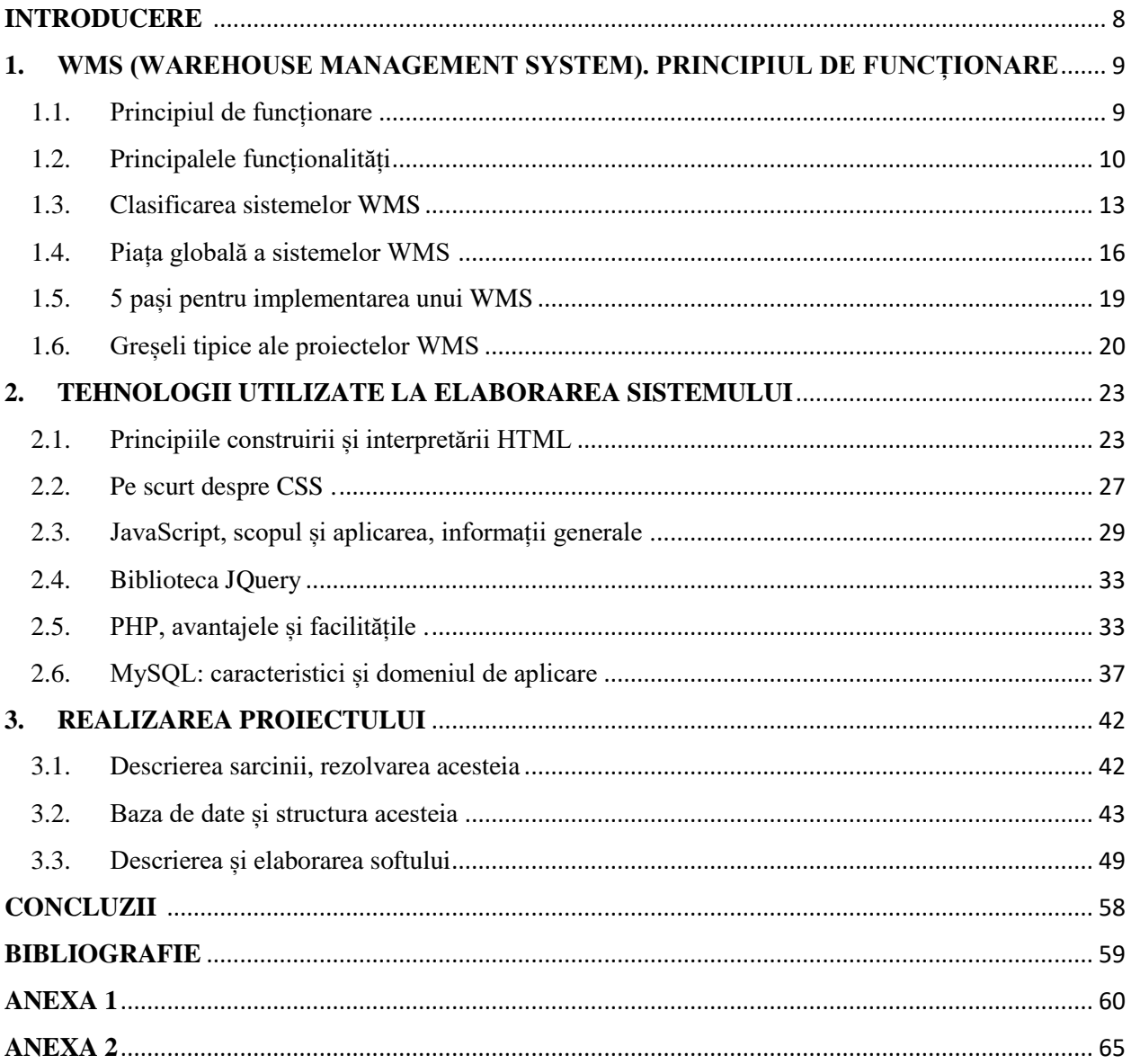